#### **LABORATORIJSKE VJEŽBE IZ DIGITALNE OBRADE SIGNALA**

# **DIGITALNA OBRADA SIGNALA, LABORATORIJSKA VJEŽBA BROJ 2**

## **Priprema:**

Naredba **conv** služi za računanje konvolucije dva signala odnosno za množenje dva polinoma. U sledećem primjeru ćemo vidjeti njenu primjenu. Primjer treba kucati u komandnoj liniji Matlab-a. Prve tri naredbe određuju proizvod polinoma  $x^2+1$  i  $2x+1$ , naredna grupa naredbi računa konvoluciju dva diskretna signala (x možemo interpretirati kao ulaz u diskretni sistem, h – impulsni odziv sistema, a y izlazni signal). Poslednja grupa naredbi za signal  $x(t) = e^{-t} \sin(4t)$ , odabiran sa korakom odabiranja T= $\pi/32$ , i sistem sa impulsnim odzivom  $h(t) = \frac{1}{4} [u(t - \pi/4) - u(t - 3\pi/4)]$ , računa izlazni signal. Ulazni signal se posmatra u intervalu  $0 \le t < 2\pi$ .

```
p1=[1 0 1];
p2=[2 1];
p12=conv(p1,p2)h=[0,1,2,1,0,0];
x=[1,0,0,-1,0,0,0,0,0,0,1,0,0];
y=conv(x,h)stem(y)
```

```
T=pi/32;Tmax=2*pi-T;t=0:T:Tmax
x=exp(-t) . *sin(4*t);h=[zeros(1,8),ones(1,17)]/4;
y=conv(x,h)t1=0:T:Tmax+3*pi/4;plot(t, x, t1, y)
```
### **Zadaci:**

1. Impulsni odziv sistema je *h*(*n*)=[1,2,1,1,-1] za *n*=0,1,2,3,4.

a) naći odziv *y*(*n*) na signal *x1*(*n*)=[1,1,2,2] za *n*=0,1,2,3 i popuniti tabelu:

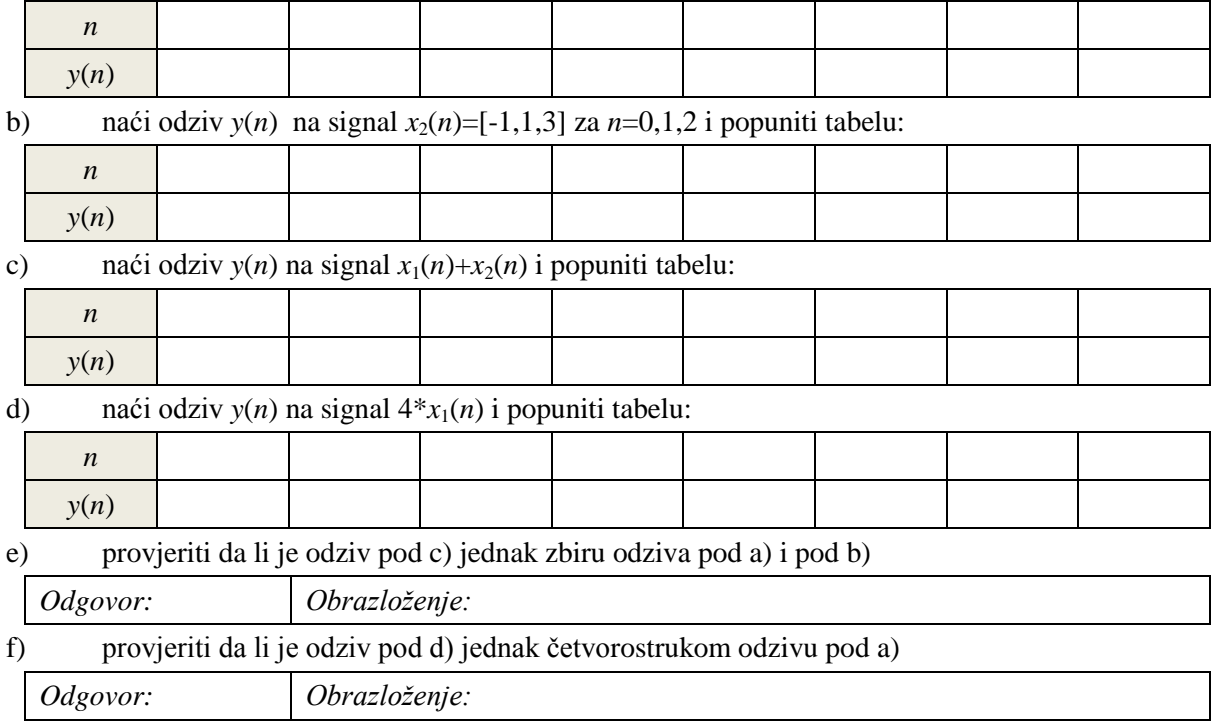

### **LABORATORIJSKE VJEŽBE IZ DIGITALNE OBRADE SIGNALA**

2. Dat je analogni sistem sa impulsnim odzivom  $h(t) = 4\pi e^{-t}u(t)$ . Na ulaz sistema doveden je signal

 $x(t) = e^{-t} \sin(4\pi t)$ . Poznato je da je izlazni signal u ovom slučaju  $y(t) = e^{-t}(1 - \cos 4\pi t)$ .

a) Grafički prikazati diskretni signal *y*(*nT*) za različite vrijednosti *T* = 0.7, 0.5, 0.25, 0.1, 0.05, 0.01. Signal posmatrati na intervalu  $0 \le t \le 5$ . Prokomentarisati dobijene rezultate. Za odgovarajuće *T* popuniti tabelu:

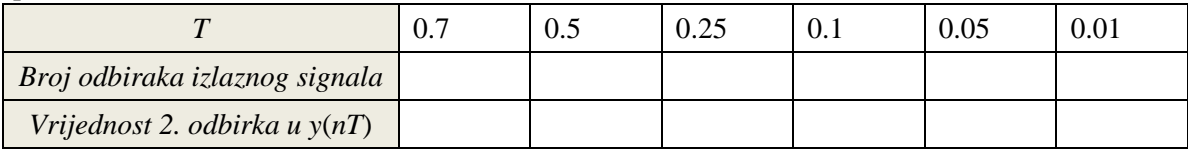

Komentar:

b) Diskretizovati impulsni odziv i ulazni signal i odrediti izlaz odgovarajućeg diskretnog sistema za date korake odabranja. Grafički prikazati dobijeni rezultat i uporediti ga sa diskretizovanim izlaznim signalom (dobijenim pod a) uz *T*=0.01).

3. Odrediti impulsni odziv *h*(*n*) i njegovu energiju za kauzalni sistem opisan diferencnom 3. Odrediti impulsni odziv  $h(n)$  i njegovu energiju za kauzalni sistem opisan diferencnom jednačinom.  $y(n)-0.7y(n-1)+0.5y(n-2)=x(n)-0.5x(n-1)$ . Popuniti tabelu za prvih 8 odbiraka impulsnog odziva.

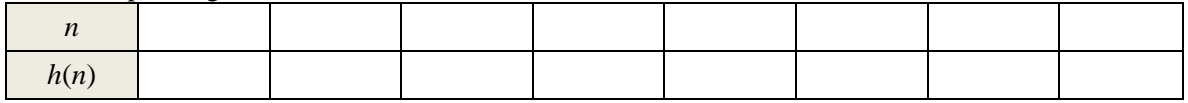

 $E_h = \_$ 

4. Zadatke sa računskih vježbi vezane za konvoluciju i odzive sistema provjeriti u MATLAB-u za vježbu.

5. Periodična funkcija *f*(*t*), koja se u osnovnom periodu može zapisati kao:

$$
f(t) = \begin{cases} -1, & \text{za } -\pi \le t < 0 \\ 1, & \text{za } 0 \le t < \pi \end{cases}
$$

ima razvoj u trigonometrijski Fourier-ov red oblika:

$$
\begin{aligned}\n\text{azvoj u trigonometricjski Fourier-ov red oblika:} \\
f(t) &= \frac{4}{\pi} \bigg[ \sin(t) + \frac{1}{3} \sin(3t) + \frac{1}{5} \sin(5t) + \cdots \bigg] = \frac{4}{\pi} \sum_{n=1}^{\infty} \frac{1}{(2n-1)} \sin\left((2n-1)t\right) = f_d(t)\n\end{aligned}
$$

Napisati Matlab program koji formira funkciju *f*(*t*) na intervalu [-3*π*, 3*π*], sa periodom odabiranja *T*=1/100, i koji od korisnika traži unos greške *E*, koja predstavlja tačnost razvoja te funkcije u trigonometrijski Fourier-ov red za konačan broj uzetih harmonika. Nakon toga, program treba da u istom grafičkom prozoru prikaže način na koji suma jednosmerne komponente i harmonika konvergira originalnoj funkciji, pri čemu broj harmonika raste sve dok je vrijednost kvadratne greške aproksimacija veća od *E* ili broj harmonika manji od 50.

*Napomena:* I originalna funkcija i harmonici koji služe za razvoj u Fourier-ov red su signali diskretizovani sa periodom odabiranja *T=*1*/*100. Teorema o odabiranju je zadovoljena. Obratiti pažnju da se u zadatku radi o razvoju periodičnog diskretnog signala u diskretni Fourier-ov red.

Tačnost aproksimacije se može sagledati preko srednje kvadratne greške:

$$
E = \sum_{t} (f_d(t) - f(t))^2.
$$